## **Quick Setup Guide**

Connect the Sangean Internet Radio (WFR-1) either to wired or wireless LAN as shown below. This is the same way your PC is connected to the internet.

\* No PC is needed. PC needs to be turned on and connected to the router only when you would like to play music loaded in your PC (Shared Folder or UPnP).

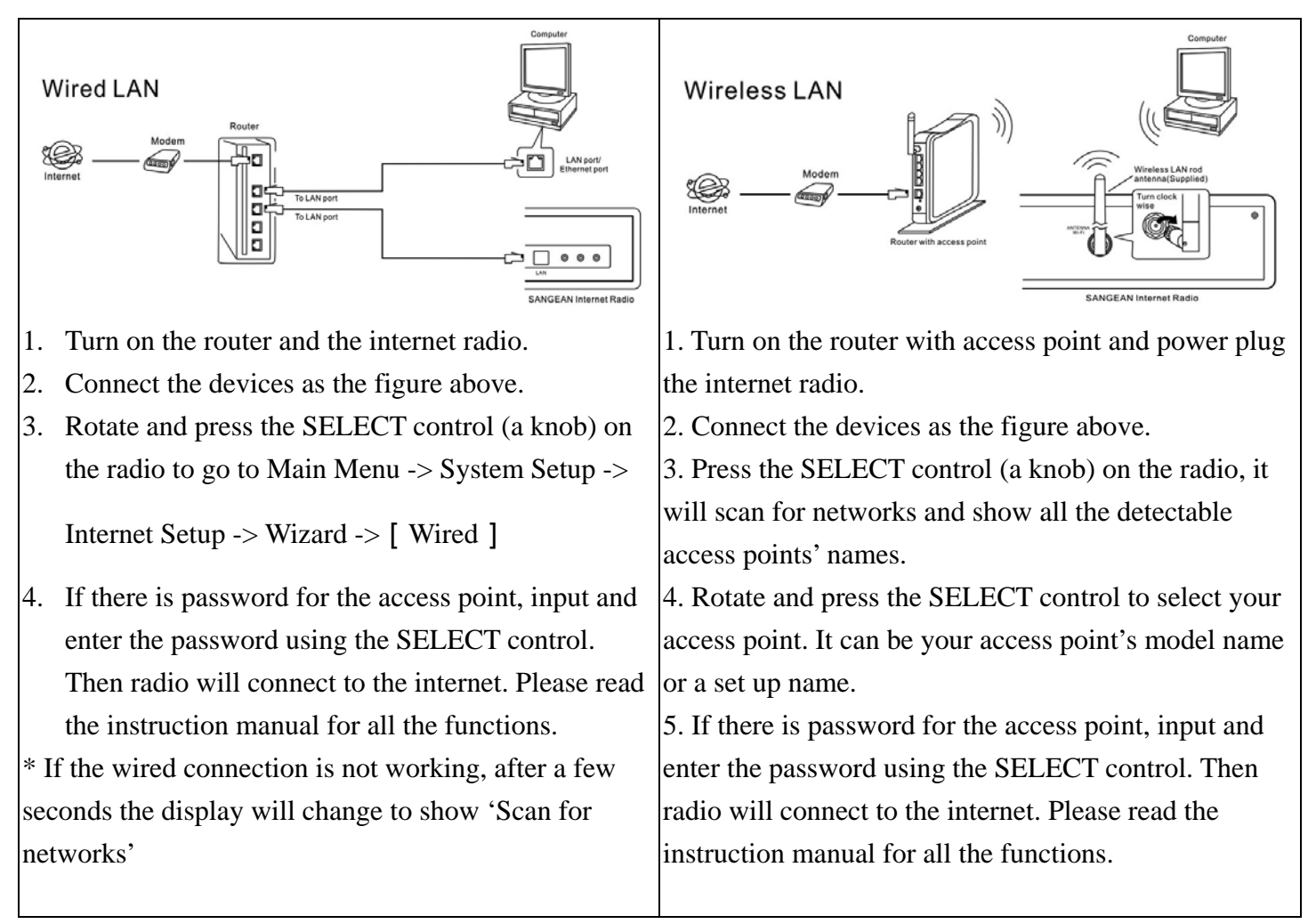

\* After setting up as above, the internet radio is connected to internet and ready to be operated. Rotate and press the turning knob on the internet radio to operate the functions.

## PROBLEMS: CALL TOLL FREE 1-888-SANGEAN (726-4326)

## Troubleshooting

If you have difficulty connecting the radio to your wireless network, some of these steps may help to resolve the problem:

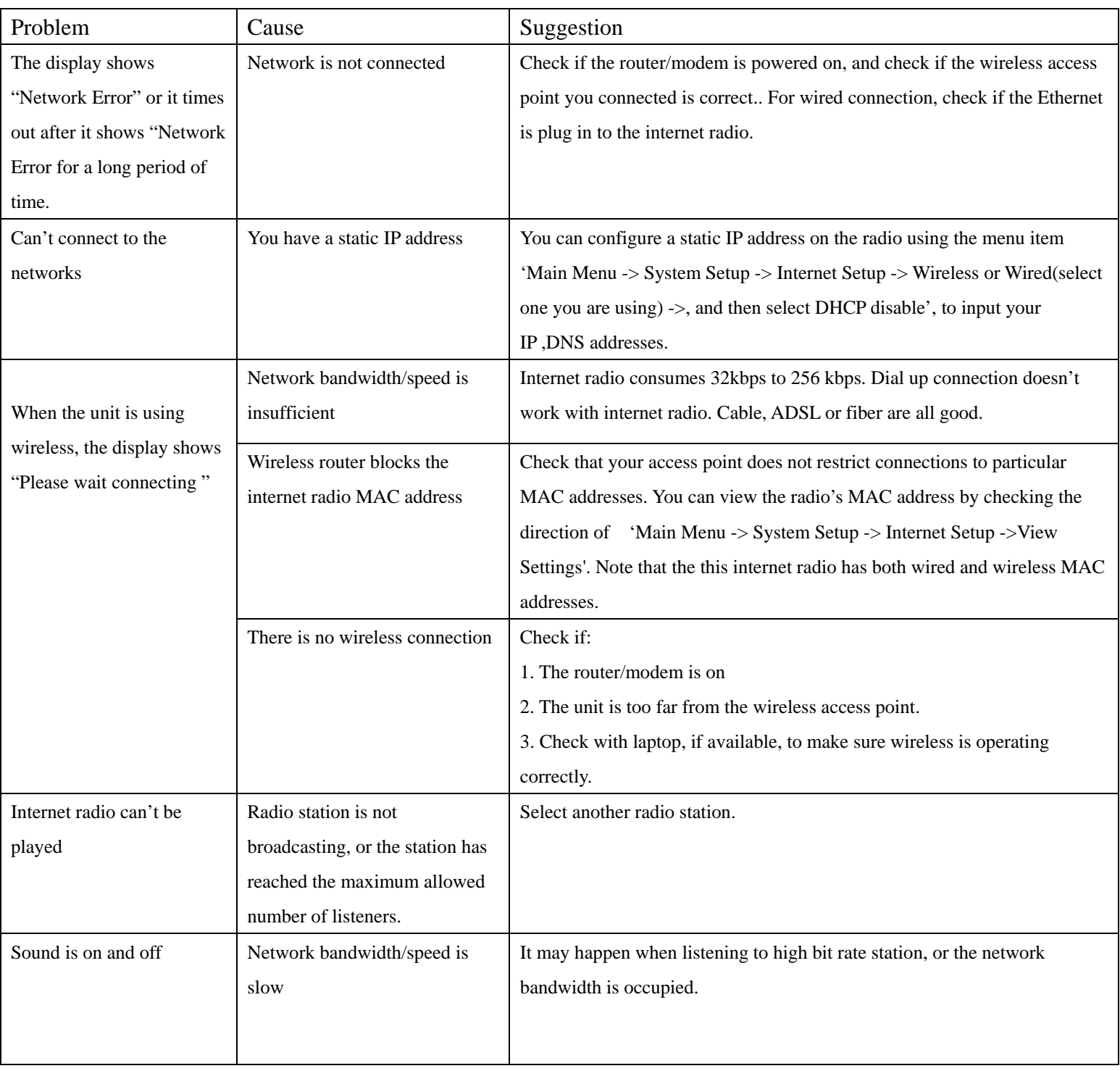